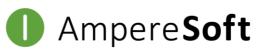

simply faster engineering

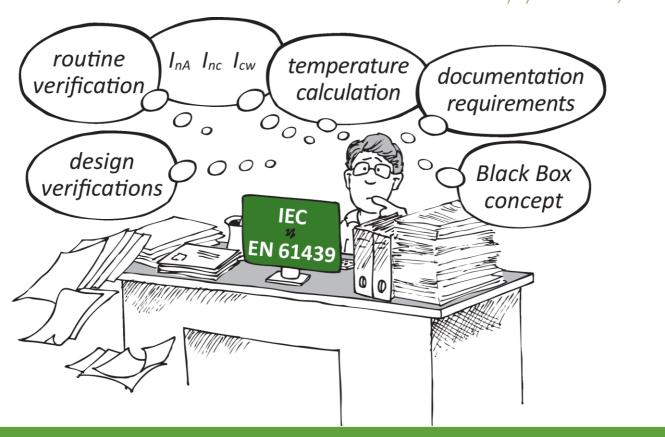

## AmpereSoft Tools help

when creating your documentation to DIN EN 61439 (IEC 61439)

and managing extensive technical data and verification documents.

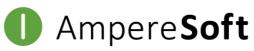

simply faster engineering

## Your problem:

As a panel builder, you are required to produce a verification of heating in the cabinet due to the coming into force of DIN EN 61439-1 (IEC 61439)!

The calculation involving **equipment of different manufacturers** is a major challenge!

Tedious collection and documentation of power dissipation data!

## Our solution:

AmpereSoft TemperatureCalculator

- **Standard-compliant verification** of heating in the switchgear and controlgear assembly to DIN EN 61439-1 with CAE-independent and cross-vendor Ampere**Soft** Temperature**Calculator**.
- **Includes both calculation procedures** of DIN EN 61439-1 through circuit and location structure:
  - 10.10.4.2 Rated current (I<sub>nA</sub>) ≤ 630 A Comparison of the heat dissipation capacity of the cabinet with the simultaneously effective installed power dissipation
  - 10.10.4.3 Rated current ( $I_{nA}$ ) ≤ 1600 A Temperature calculation (according to IEC 60890)

**and the wiring information**, which is a critical factor for heating inside the switch cabinet.

By simply reading in your Excel file, the material data of a parts list is automatically compared with the AmpereSoft MatClass material databases and the calculation relevant values from the standardized eCl@ss ADVANCED structure of the manufacturer databases as well as available installation/location and circuit connection structures are transferred to the AmpereSoft TemperatureCalculator!
The transfer of your own material data to the databases completes your calculation.

## AmpereSoft TemperatureCalculator

Only with an **equipment-related and load-dependent calculation** with verifiable data (source) can a proper verification of heating in the switchgear and controlgear assembly be achieved. This is provided by the Ampere**Soft** Temperature**Calculator** with its detailed calculations and the **output of an automatically generated verification document with an equipment list!** Use the TemperatureCalculator to reduce your workload for creating standard-compliant heat calculation verifications.

Ampere**Soft** GmbH

Tel.: +49 228-608847-0 Fax: +49 228-608847-49 Email: info@amperesoft.net